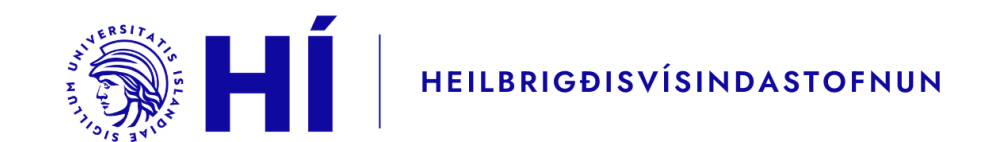

#### Próffræðilegir eiginleikar matstækja Hvað og hvernig

Próffræðistofa Heilbrigðisvísindastofnunar **Mars 2023** 

### **Upprifjun**

- Próffræðilegir eiginleikar (e.psychometric properties) gefa vísbendingar um gæði matstækja
	- · Að hve miklu leyti matstækin skila "mælingum" eða mati sem vit er í
	- Að hve miklu leyti má álykta eitthvað út frá niðurstöðum matstækis
- Grundvallarkröfur sem við gerum til matstækja
	- · Að þau skili stöðugri og nákvæmri niðurstöðu
	- · Að niðurstaðan sé magnbinding á fyrirbærinu sem ætlunin er að meta og engu öðru
		- Ekki síst relevant þegar notuð eru summuskor!

### **Upprifjun**

- Koma við sögu þegar á að magnbinda fyrirbæri sem ekki er hægt að mæla með beinum hætti
	- · ...hugræna færni, upplifun af verkjum, andlega líðan, lífsgæði, en ekki ...hitastig, byngd, fjölda, stærð
- · Þegar við tölum um próffræðilega eiginleika erum við yfirleitt að tala um áreiðanleika og réttmæti

### Upprifjun – áreiðanleiki

· Áreiðanleiki: Stöðugleiki eða nákvæmni mælinga. Matstæki skilar áreiðanlegri niðurstöðu ef það metur sama fyrirbærið með sömu nákvæmni yfir tíma, einstaklinga og aðstæður

### Upprifjun - réttmæti

- Réttmæti: Að hvaða marki kenningarlegur bakgrunnur (e. theoretical background) og raunvís gögn (e. empirical data) styðja við túlkun á niðurstöðu matstækis
	- · Klassísk skilgreining, ekki röng en einfölduð: Að matstæki meti það sem bað á að meta
	- · Skilgreining Borsboom (2004): "A test is valid for measuring an attribute if (a) the attribute exists and (b) variations in the attribute causally produce variation in the measurement outcomes"

### Upprifjun - réttmæti

· Margskonar vísbendingar um má finna réttmæti: réttmæti hugsmíðar, vísbendingar um forspárgetu, vísbendingar um samleitni og sundurgreiningu - allar styðja (eða styðja ekki) við réttmæti í skilgreiningunni sem á fyrri glæru

### **Upprifjun**

- · Til áréttingar: Áreiðanleiki og réttmæti vísa ekki til fastra eiginleika matstækjanna sjálfra
	- · Áreiðanleiki er metinn í tilteknu úrtaki, í tilteknum aðstæðum
	- Réttmæti vísar til notkunar matstækis og túlkunar á skorum þess í tilteknum aðstæðum og í ákveðnum tilgangi
	- · Mælum ekki með orðfæri eins og þessu: "Rannsóknir hafa sýnt að matstæki X er áreiðanlegt og réttmætt."
	- It depends!!!!!!!!!!!

## Áreiðanleiki - umfjöllun um aðferðir

### Áreiðanleiki

- Algengar aðferðir við að meta
	- Cronbach's alpha og Omega fyrir innri áreiðanleika
	- Pearson / Spearman fylgni fyrir áreiðanleika hliðstæðra matstækja, endurprófunaráreiðanleika og helmingunaráreiðanleika
	- Hlutfall sammælis, kappa stuðull og intraclass correlation coefficients fyrir áreiðanleika matsmanna

### Áreiðanleiki - Cronbach's Alpha

- Alfastuðullinn er algengasta aðferðin til þess að meta innri áreiðanleika matstækja (e. internal consistency\*)
	- Metur samræmi í niðurstöðum atriða á sama matstækinu
	- Segir okkur hvort atriði sem talin eru meta sama fyrirbærið veita okkur svipaðar niðurstöður um þann sem svarar

\*, Internal" vísar til svarmynsturs innan matstækis / einstaklings, "consistency" vísar til samræmis í því svarmynstri

### Áreiðanleiki - Cronbach's Alpha

- Það sem margir vita ekki um alfa:
	- · Byggir á ströngum forsendum sem halda sjaldan:
		- · Atriði meti eina vídd
		- · Atriði séu jafngild / útskiptanleg
		- · Skor á atriðum séu normaldreifð
		- · Villudreifing í einu atriði hafi ekki fylgni við villu í öðrum
		- · Afleiðingar þegar forsendur halda ekki: Ýmist of- eða vanmat á áreiðanleika

### Areiðanleiki - Cronbach's Alpha

- Það sem margir vita ekki um alfa:
	- Ræðst ekki aðeins af innbyrðis fylgni atriða heldur fjölda peirra
		- Stuðullinn getur verið lágur aðallega vegna þess að atriði eru fá, eða hár aðallega vegna bess að atriði eru mörg
	- · Alfa er ekki upplýsandi fyrir þáttabyggingu
		- Hár stuðull ≠ vísbending um eina vídd
		- Lágur stuðull ≠ vísbending um margar víddir
		- · Alfa gerir ráð fyrir einvíðri þáttabyggingu það er forsenda sem stuðullinn byggir á, ekki upplýsingar sem stuðullinn veitir

### Areiðanleiki - Cronbach's Alpha

- Að því marki sem forsendur halda getur stuðullinn veitt upplýsingar um áreiðanleika matstækis - að því marki sem þær bresta veitir stuðullinn ofmat eða vanmat á áreiðanleika
- · Með réttu ætti að kanna forsendur áður en alfa er reiknuð og túlkuð
- · Þegar frávik: Greina frá þeim og sennilegum áhrifum á mat
	- · Eða nota aðra stuðla

### Áreiðanleiki - Omega

- · Omega stuðullinn er í mörgum tilvikum traustari en alfa
	- Metur líka samræmi í niðurstöðum atriða, en með aðeins öðrum hætti
	- · Omega total gerir ráð fyrir einni vídd
		- en atriði burfa ekki að vera jafngild
			- · Dregur úr vanmati á áreiðanleika sem annars fengist með alfastuðlinum
	- · Omega hierachical getur aðskilið fylgni atriða niður í fleiri en eina vídd - og þau þurfa ekki að vera jafngild
		- · Dregur úr ofmati sem annars myndi fást með alfa

### Áreiðanleiki - framkvæmd

# Áreiðanleiki - sýnigögn

- · Sýnigöng: GAD-7 með 7 atriði á 4 punkta raðkvarða frá 0 (aldrei) til 3 (næstum daglega),  $N = 226$ 
	- · Notað með leyfi Hafrúnar Kristjánsdóttur, prófessors við HR

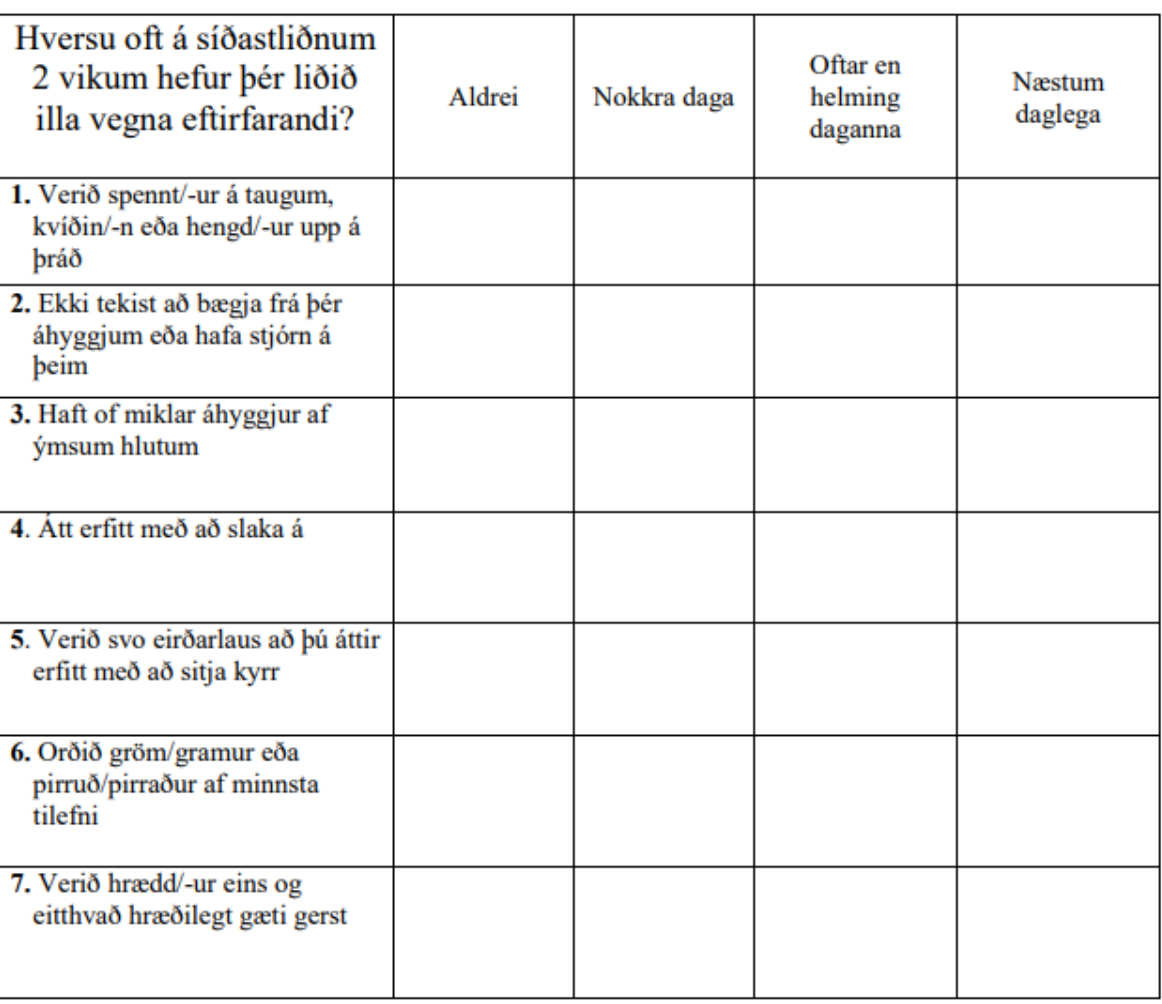

# Áreiðanleiki - alpa

- · Framkvæmd í R: https://cran.r-project.org/web/packages/psych/psych.pdf  $(bls.15)$
- Framkvæmd í SPSS: https://statistics.laerd.com/spss-tutorials/cronbachs-alphausing-spss-statistics.php

# Areiðanleiki - alpha í R

- Raunvíst dæmi: GAD-7, 7 atriði (frekar fá)
	- N = 226 klínískt úrtak (temmilega margir)
		- · Áður en við reiknum viljum við taka afstöðu til forsenda
			- Á matstæki að meta eina vídd / fyrirbæri?
			- · Má líta á atriði sem jafngild eða "útskiptanleg"?
			- · Eru atriði nægilega normaldreifð?
			- · Tengjast atriði bara í gegnum fyrirbærið?
		- · Í praxís er ekki alltaf hægt að meta þessar forsendur empírískt (með CFA): Fólk hefur mismikla þekkingu, úrtök geta verið smá
			- Notum lýsandi tölfræði

# Areiðanleiki - alpha í R

- Framkvæmd í R: https://cran.r-project.org/web/packages/psych/psych.pdf
- · Á matstæki að meta eina vídd / fyrirbæri?

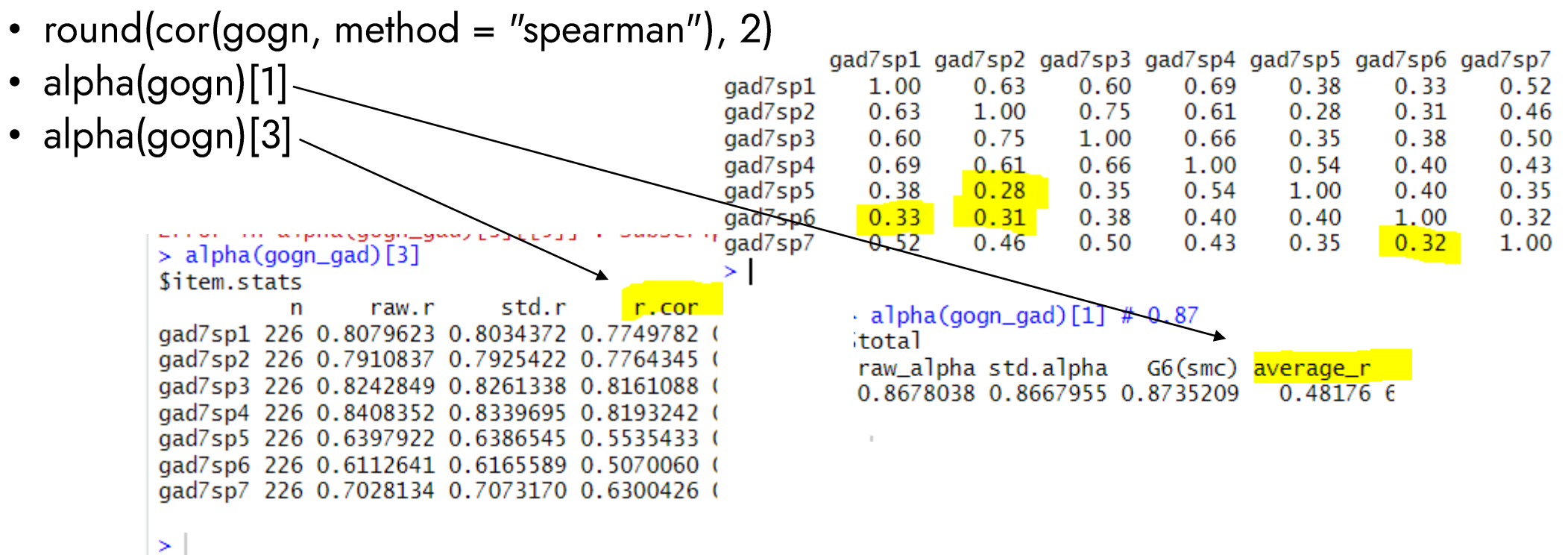

# Areiðanleiki - alpha í R

- Framkvæmd í R: https://cran.r-project.org/web/packages/psych/psych.pdf
- · Má líta á atriði sem "útskiptanleg"?
	- · describe(gogn)  $>$  describe(qogn\_gad) • round(colMeans(gogn), 2) sd median trimmed mad min max range vars n mean gad7sp1  $1, 226$   $1, 36$  0.95 1.33 1.48 gad7sp2 2 226 1.41 0.89  $\mathbf{1}$ 1.39 1.48  $\Omega$ 3 3 gad7sp3 3 226 1.54 0.89  $\mathbf{1}$ 1.55 1.48  $\bf{0}$  $\overline{3}$  $\overline{3}$ gad7sp4 4 2 2 6 1 . 58 0 . 99  $\mathbf{1}$ 1.60 1.48 0  $\overline{\phantom{a}}$  $\overline{3}$ dad7sp5  $0.74$  1.48  $\bf{0}$ 5 226 0.86 0.91  $\mathbf{1}$ 4. Átt erfitt með að slaka á gad7sp6  $\mathbf{1}$ 3  $\overline{3}$ 6 226 1.11 0.88 1.02 1.48 0 gad7sp7 7 226 0.76 0.89  $\mathbf{1}$  $0.65$  1.48  $\Omega$ 3  $\geq$ 7. Verið hrædd/-ur eins og eitthvað hræðilegt gæti gerst

# Áreiðanleiki - alpha í R

- · Framkvæmd í R: https://cran.r-project.org/web/packages/psych/psych.pdf
- · Eru atriði nægilega normaldreifð?
	- · describe(gogn): Skewness og kurtosis
	- · multi.hist(gogn): Erfitt að meta
	- apply(gogn\_gad, 2, shapiro.test): öll  $p < 0.05$

```
> describe(gogn_gad)
        vars n<mark>imean sd median trimmed mad min max range skew kurtosis</mark>
                                                                                      se
                                                                             -0.76 0.06
gad7sp1
            1226 1.36 0.95
                                         1.33 1.48
                                                                  3\,0.421
                                                      \Omega-3
gad7sp2
            2 226 1.41 0.89
                                         1.39 1.48
                                                                  30.19-0.71 0.061
                                                      \mathbf 00 \quad 33 226 1.54 0.89
                                   \mathbf{1}1.55 1.48
                                                                  30.07-0.79 0.06
gad7sp3
                                                    0 \quad 3gad7sp4
            4 226 1.58 0.99
                                   \mathbf{1}1.60 1.48
                                                                 3 \ 0.04-1.08 0.07
gad7sp5
                                   \mathbf{1}0.74 1.48 0 3
                                                              3 0.84
            5 226 0.86 0.91
                                                                             -0.18 0.06
                                   \mathbf{1}0<sup>3</sup>1.02 1.48
                                                                  30.56-0.32 0.06
gad7sp6
            6 226 1.11 0.88
gad7sp7
            7 226 0.76 0.89
                                   \mathbf{1}0.65 1.48
                                                      \Omega-330.86-0.30 0.06
```
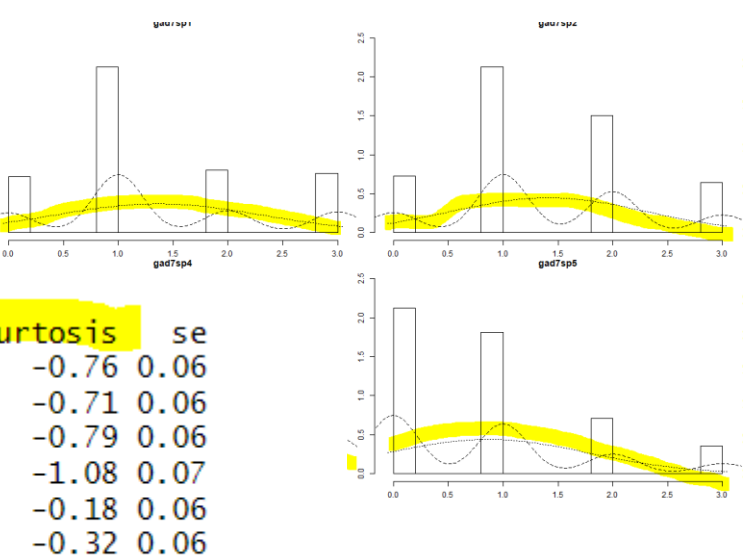

# Áreiðanleiki - alpha í R

- · Framkvæmd í R: https://cran.r-project.org/web/packages/psych/psych.pdf
- · Tengjast atriði bara í gegnum fyrirbærið?
	- · Erfitt að meta öðruvísi en með staðfestandi þáttagreiningu eða öðrum sértækari aðferðum - látum liggja milli hluta

# Áreiðanleiki - alpha í R

- · Framkvæmd í R: https://cran.r-project.org/web/packages/psych/psych.pdf
	- · alpha(gogn)

Reliability analysis  $Call: alpha(x = qoqn_qad)$ raw\_alpha std.alpha G6(smc) average\_r S/N ase mea 0.87 0.87  $0.48$  6.5 0.013 1.2  $0.87$ 95% confidence boundaries lower alpha upper Feldt  $0.84$  0.87 0.89 Duhachek 0.84 0.87 0.89

#### **Value**

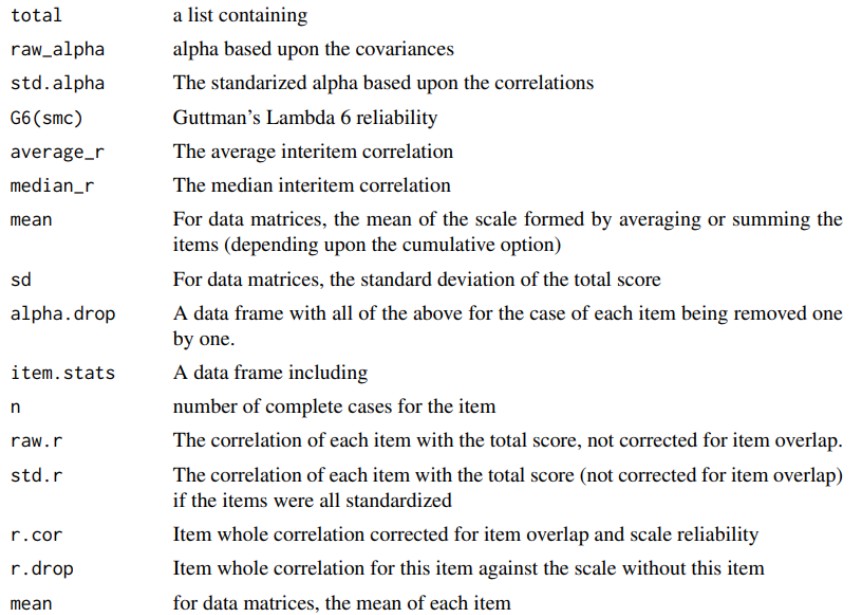

providu or disostrogue a rie ano se una presenta estados una recurrida ne una ocorrea original

# Áreiðanleiki - omega

- Framkvæmd í R: https://cran.r-project.org/web/packages/psych/psych.pdf  $(bls.267)$
- Framkvæmd í SPSS: https://www.youtube.com/watch?v=ySBvgNlDo7U

# Áreiðanleiki – omega í R

- Framkvæmd í R: https://cran.r-project.org/web/packages/psych/psych.pdf  $(bls.227)$ 
	- omega(gogn, nfactors = 1, poly = T)

```
> omega(gogn_gad, poly = T, nfactors = 1)Omega<sub>h</sub> for 1 factor is not meaningful, just omega_t
Omega
Call: omegah(m = m, nfactors = nfactors, fm = fm, key =
    digits = digits, title = title, s1 = s1, labels = la
    plot = plot, n.obs = n.obs, rotate = rotate, Phi = Pcovar = covar)
Alpha:
                       0.90.91G.6:0.9Omega Hierarchical:
Omega H asymptotic:
                       0.9 -Omega Total
```
...svo má reikna annarslags áreiðanleika sem ekki verður farið í hér (endurprófunar, helmingunar, áreiðanleika matsmanna)

#### Réttmæti - umfjöllun um aðferðir

#### **Réttmæti**

- Kjörnum okkur með Borshboom (2004)
	- "A test is valid for measuring an attribute if (a) the attribute exists and (b) variations in the attribute causally produce variation in the measurement outcomes"

#### **Réttmæti**

- Aðferðir við að meta mögulegar vísbendingar
	- · Vísbendingar um réttmæti hugsmíðar:
		- Inntak
		- · Svarferli
		- · Innri formgerð
		- · Tengsl við aðrar breytur
		- · Afleiðingar notkunar

#### Réttmæti – innri formgerð

- Vísbendingar byggðar á innri formgerð
	- · Hversu vel innri formgerð matstækis (e. internal structure) samræmist kenningalegri skilgreiningu hugsmíðar

#### Réttmæti – innri formgerð

- Vísbendingar byggðar á innri formgerð
	- · Fjöldi vídda
		- · Aðferðir við að meta: PCA, EFA, CFA, SEM, IRT
	- · Óbreytni mælinga
		- · Aðferðir við að meta: Multigroup CFA, DIF greining

### Réttmæti – **báttagreining**

- · Vísbendingar byggðar á innri formgerð
- · Þáttagreining (e. factor analysis) er aðferð til að skýra tengsl margra breyta með færri undirliggjandi breytum ("hugsmíðum" eða *báttum*)
- Aðferðin er mikið notuð við réttmætisathuganir á matstækjum
	- · "Meta atriðin það sem þau eiga að meta?"
- · Hvenær er báttagreining viðeigandi?
	- · Þegar meikar sens að gera ráð fyrir "undirliggjandi þætti"
	- · Þegar gögn henta til þáttagreiningar (prófað með þar til gerðum prófum)

#### Réttmæti - leitandi þáttagreining

- · Vísbendingar byggðar á innri formgerð
- Leitandi báttagreining (e. exploratory factor analysis)
	- · Lýsandi aðferð: Leitað að formgerð
	- Hentar þegar matstæki er enn á þróunarstigi / þáttabygging óljós (sbr. "leitandi")

- · Vísbendingar byggðar á innri formgerð
- · Staðfestandi báttagreining (e. confirmatory factor analysis)
	- Staðfestandi aðferð: Formgerð skilgreind fyrirfram
	- · Hentar begar matstækið hefur þekkta þáttabyggingu, begar við viljum staðfesta að þáttabygging sé eins og kenning / fyrri rannsóknir kveða á um

#### Réttmæti – samanburður við PCA

- Vísbendingar byggðar á innri formgerð
- · Meginhlutagreining (e. principal component analysis) er oft<br>notuð í sama tilgangi og (leitandi) þáttagreining
- Gerir minni kröfur til gagna (t.d. ganga smærri úrtök)
	- · En hlutur (e. component) er ekki það sama og þáttur
	- Hlutur er samantektarbreyta, ekki "undirliggjandi orsakavaldur"<br>(þunglyndi "orsakar" framtaksleysi og doða, meðaleinkunn orsakar) ekki einkunnir)
	- Atriði sem flokkast saman í hlut þurfa ekki að eiga neitt sameiginlegt efnislega / fræðilega
	- · PCA er því ekki formleg þáttagreining!

#### Réttmæti – framkvæmd

- · Leitandi báttagreining (e. exploratory factor analysis)
	- · Það meikar hugmyndafræðilega sens að tala um undirliggjandi þátt
	- · Gögnin henta til báttagreiningar (innbyrðis fylgni til staðar)
	- · Matstækið enn á þróunarstigi / þáttabygging óljós (sbr. "leitandi")
- Framkvæmd í R: https://cran.r-project.org/web/packages/psych/psych.pdf  $(bls.133)$
- Framkvæmd í SPSS: https://researchwithfawad.com/index.php/lpcourses/data-analysis-using-spss/how-to-perform-exploratory-factor-analysisusing-spss/

- Framkvæmd í R https://cran.r-project.org/web/packages/psych/psych.pdf
- · Það meikar hugmyndafræðilega sens að tala um undirliggjandi þátt
	- · Já almenn kvíðaröskun (undirliggjandi breyta sem við getum ekki mælt beint) á að orsaka breytileika í einkennunum sem atriði tilgreina

- Framkvæmd í R: https://cran.r-project.org/web/packages/psych/psych.pdf
- · Gögnin henta til þáttagreiningar (innbyrðis fylgni til staðar)

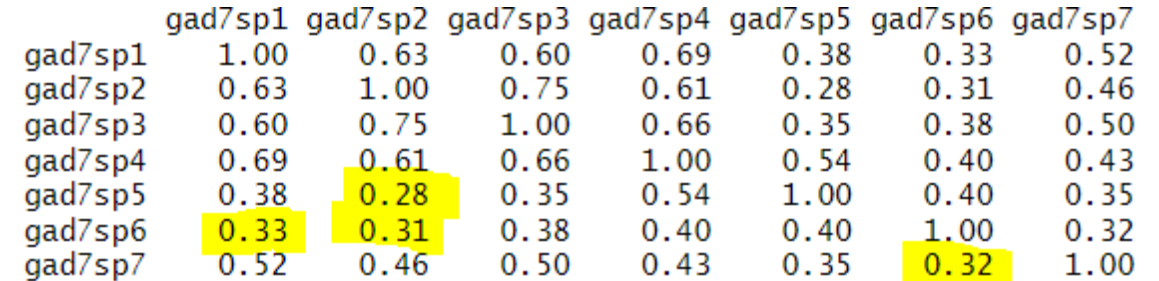

- Próf Bartletts (Bartlett's test of sphericity) kannar hvort umtalsverð innbyrðis fylgni sé fyrir hendi: cortest.bartlett(lavCor(gogn),  $n = 226$ ):  $p < 0.05 =$  gott
- Kaiser-Meyer-Olkin (KMO) stuðullinn metur sameiginlega dreifingu breyta:  $\bullet$ KMO(cor(gogn\_gad, method = "spearman")): 0,84 fyrir atriði í heild = gott

- Framkvæmd í R: https://cran.r-project.org/web/packages/psych/psych.pdf
- · Matstækið enn á þróunarstigi / þáttabygging óljós (sbr. "leitandi")
	- Nei ekki beint en rök geta verið að þáttabygging þessa matstækis (þ.e. fjöldi þátta) hefur ekki alltaf verið sú sama
	- Ef markmiðið er að kanna þáttabyggingu í íslenskri þýðingu má alveg nota leitandi
	- · ... og stundum veldur smæð úrtaks því að við getum ekki framkvæmt staðfestandi báttagreiningu með góðu móti

- Framkvæmd í R: https://cran.r-project.org/web/packages/psych/psych.pdf
- · Hversu margir þættir lýsa gögnunum best? Aðferðir til að ákvarða
	- · Eigingildi >1 (eigenvalue ~ skýringargildi þáttar, hversu stóran hluta af dreifingu atriða hann skýrir)
	- · Skriðurit: Fjöldi þátta fyrir þann punkt þar sem ferill flest út (eigenvalue plottuð á Ý ás, línan dregin í 1)
	- · Samhliðagreining: Fjöldi þátta í sambærilegum hermdum gögnum
	- Eigingildi: fit1 <- fa(gogn, cor = "poly", nfactors = 1, n.obs = 226) fit1\$e.values: 4.39 0.90 0.59 0.51 0.32 0.17 0.11

- Framkvæmd í R: https://cran.r-project.org/web/packages/psych/psych.pdf
- · Hversu margir þættir lýsa gögnunum best? Aðferðir til að ákvarða
	- Skriðurit: scree(gogn, factors =  $T$ ,  $pc = F$ , hline = 1, add = FALSE)
	- · Samhliðagreining: fa.parallel(gogn,  $fa = "fa", fm = "wls", cor = "poly")$

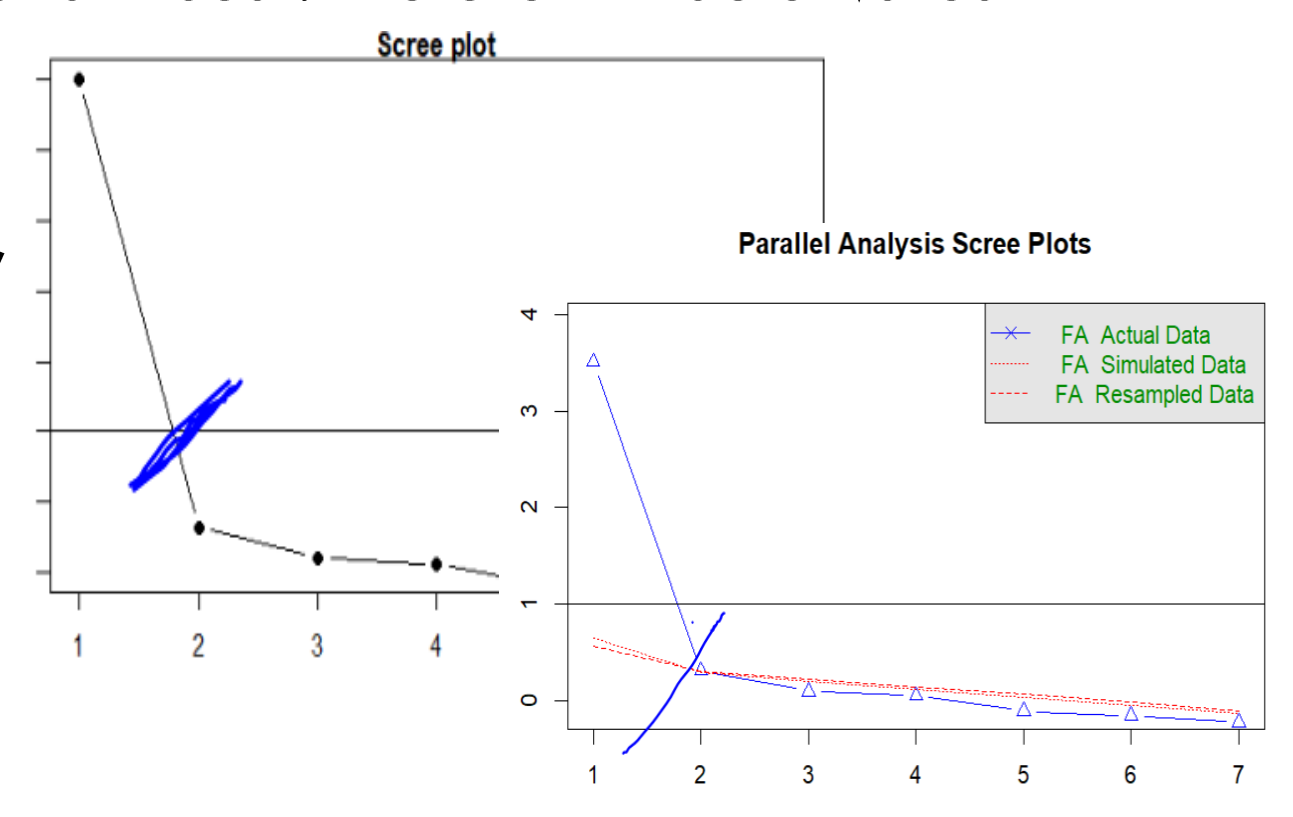

**Factor Number** 

- Framkvæmd í R: https://cran.r-project.org/web/packages/psych/psych.pdf
- Eins**þáttar líkan:** fa(gogn, fm = "wls", cor = "poly", nfactors = 1)  $\searrow$ 
	- · Skýrir rúm 57% af dreifingu atriðanna, allar þáttahleðslur fremur háar
- $\mathbf{u}$  and  $\mathbf{u}$  and  $\mathbf{u}$ · Tveggja bátta líkan: fa(gogn, fi  $\boldsymbol{u}$  and  $\boldsymbol{u}$ 
	- · Skýringarhlutfall næstum báttur 2 hefur bara eina

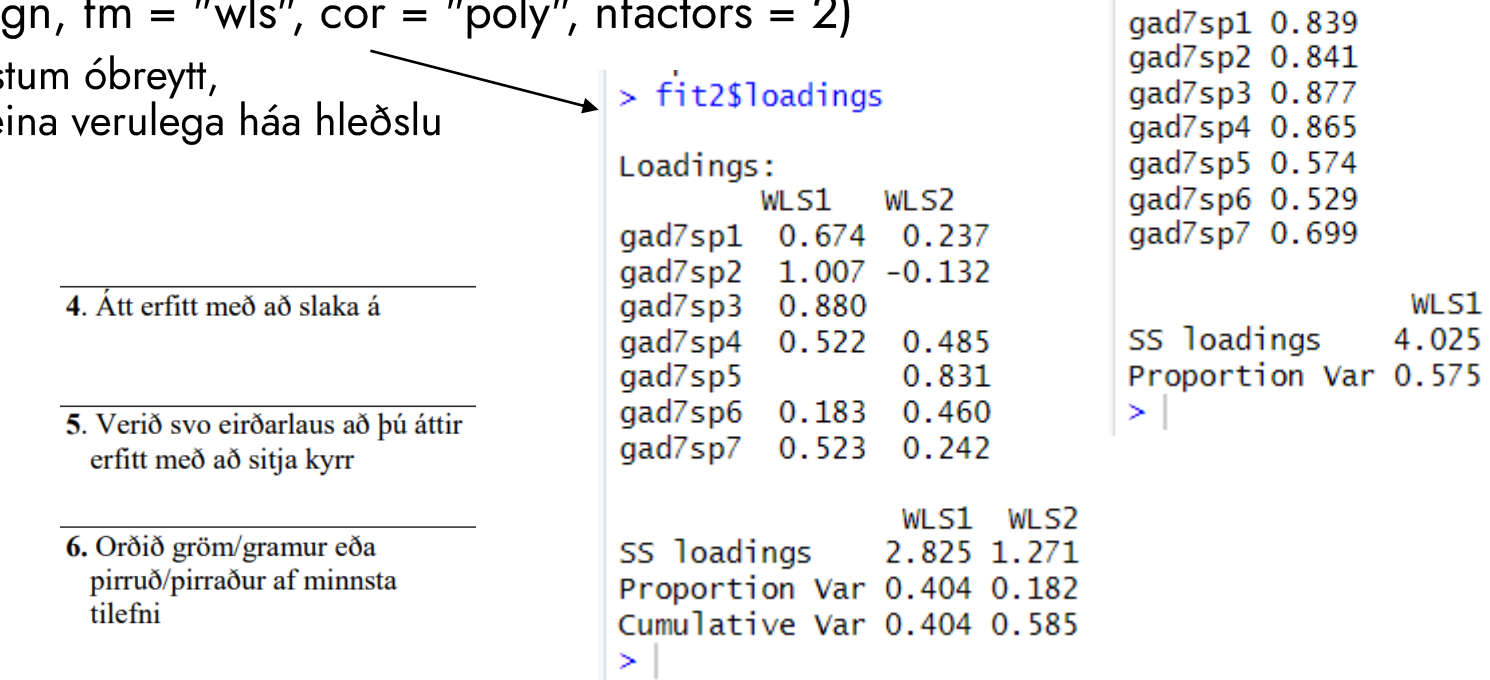

 $\frac{1}{2}$  fit1\$loadings

 $WLS1$ 

Loadings:

• Framkvæmd í R: https://cran.r-project.org/web/packages/psych/psych.pdf

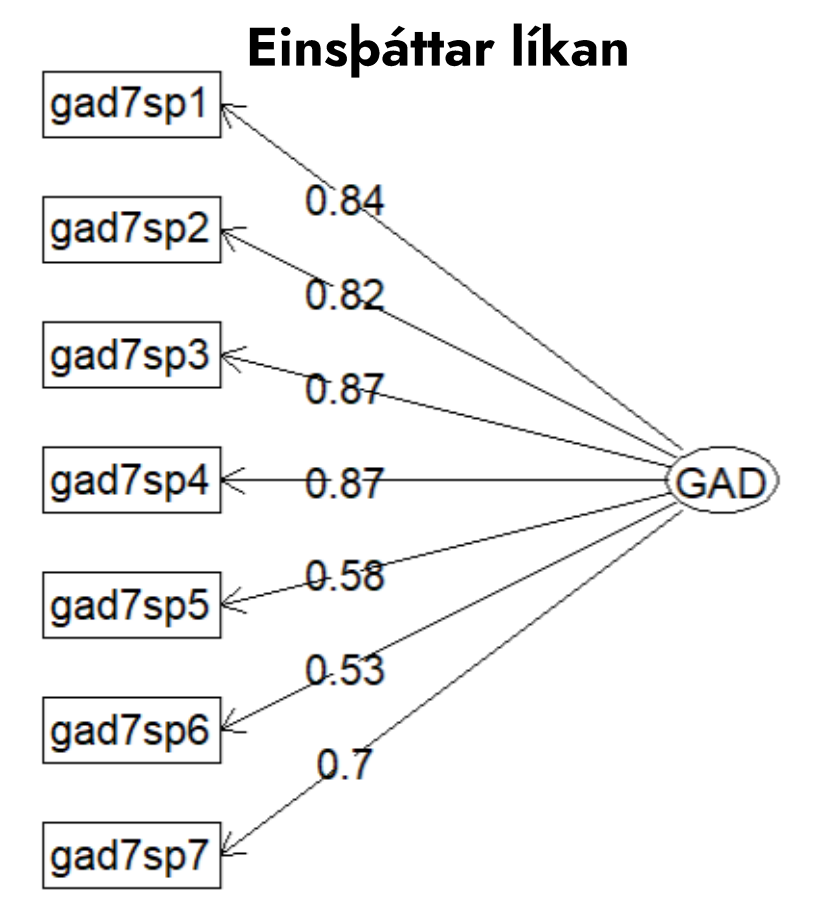

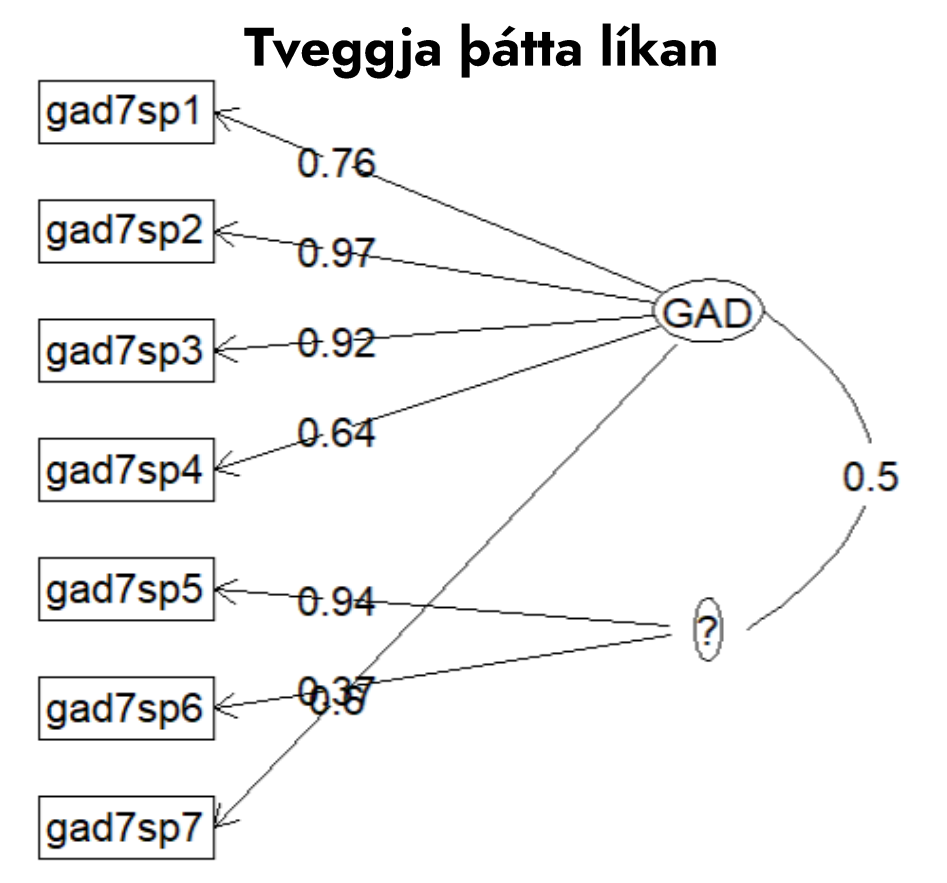

- Staðfestandi þáttagreining (e. confirmatory factor analysis)
	- · Það meikar hugmyndafræðilega sens að tala um undirliggjandi þátt
	- · Það eru (línuleg) tengsl milli breyta og þáttar (gögnin henta)
	- · Matstækið hefur þekkta þáttabyggingu (hugmyndafræðilega, empírískt)
- Framkvæmd í R: https://cran.r-project.org/web/packages/lavaan/lavaan.pdf (bls.5) eða https://lavaan.ugent.be/tutorial/syntax1.html
- Framkvæmd í SPSS: EKKI HÆGT!

- Staðfestandi þáttagreining (e. confirmatory factor analysis)
	- Framkvæmd í R: https://cran.r-project.org/web/packages/lavaan/lavaan.pdf eða https://lavaan.ugent.be/tutorial/syntax1.html
- · Við skilgreinum formgerðina (bætti) fyrirfram
	- likan1 <- 'gad =~ gad7sp1 + gad7sp2 + gad7sp3 + gad7sp4 + gad7sp5 + gad7sp6 + gad7sp7'
	- Kóðinn þýðir: "Almenn kvíðaröskun (gad) er mæld eða metin með (=~) atriðum 1 til 7"
	- · Skoðið útskýringar á kóða á Lavaan project síðunni að ofan (=~, ~, ~~...)

- Staðfestandi þáttagreining (e. confirmatory factor analysis)
	- Framkvæmd í R: https://cran.r-project.org/web/packages/lavaan/lavaan.pdf eða https://lavaan.ugent.be/tutorial/syntax1.html
- · Við könnum hversu vel gögnin falla að formgerðinni sem við tilgreindum
	- likan1 <- 'gad =~ gad7sp1 + gad7sp2 + gad7sp3 + gad7sp4 + gad7sp5 + gad7sp6 + gad7sp7'
	- fit1 <- cfa(likan1, data = gogn, std.lv = T)
	- Kóðinn þýðir: "Gerum staðfestandi þáttagreiningu (cfa) á líkaninu sem við skilgreindum, gögnin okkar eru gogn, og [tech alert] við ætlum að staðla dreifni undirliggjandi þáttar  $(stat.lv = T)$ "

- Staðfestandi þáttagreining (e. confirmatory factor analysis)
	- Framkvæmd í R: https://cran.r-project.org/web/packages/lavaan/lavaan.pdf eða https://lavaan.ugent.be/tutorial/syntax1.html
- · Við könnum hversu vel gögnin falla að formgerðinni sem við tilgreindum
	- · summary(fit1) gefur okkur m.a. báttahleðslur og villudreifingu
	- · fitmeasures(fit1, c("cfi", "tli", "rmsea", "srmr")) gefur okkur svokallaða mátstuðla
		- · Stuðlarnir segja okkur hversu vel gögnin okkar falla að líkaninu sem við skilgreindum
		- · CFI & TLI: Hærra betra, stundum miðað við >= 0,95
		- · RMSEA og SRMR: Lægra betra, stundum miðað við <= 0,05

#### $>$  summary(fit1)

lavaan 0.6.13 ended normally after 18 iterations

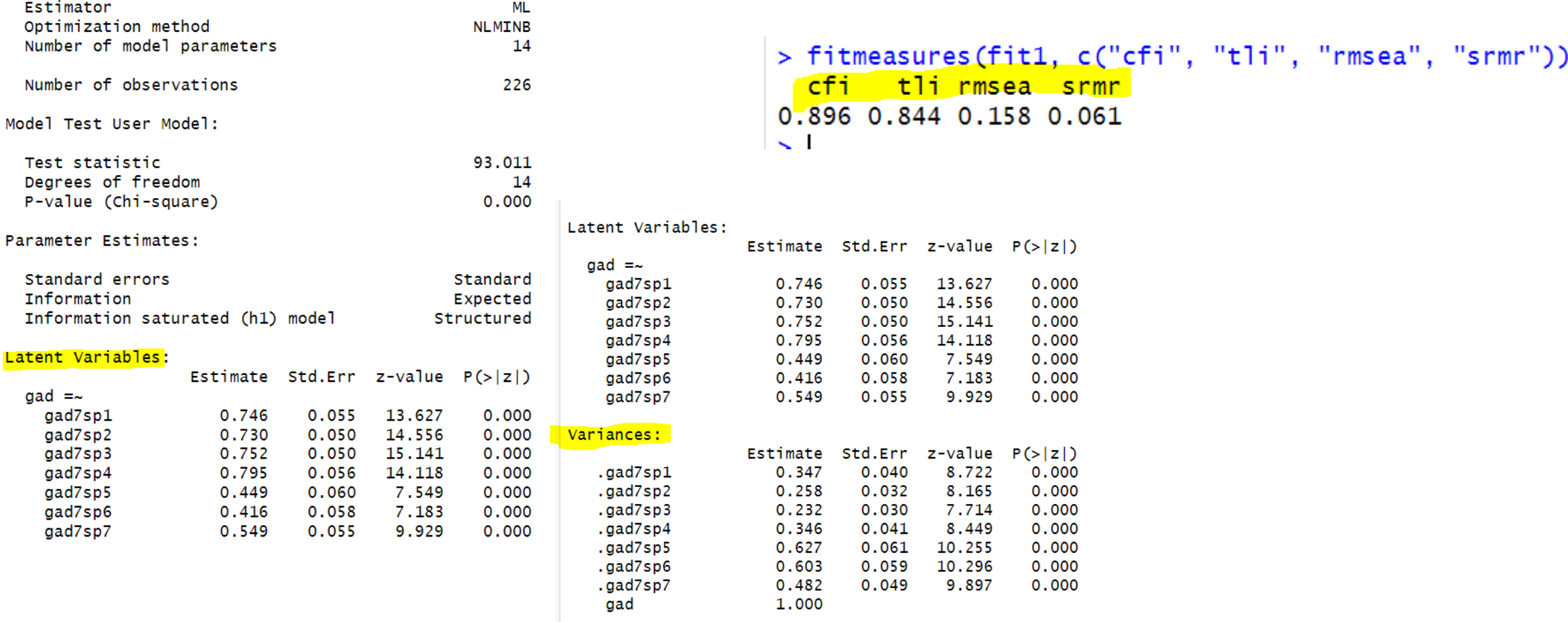

- Staðfestandi þáttagreining (e. confirmatory factor analysis)
- · Hvað er mát reynist ekki viðunandi?
	- Fyrst, athuga hvort öll stillingaratriði hafi verið með réttum hætti

Tech alert: Í cfa() skipuninni eru allskonar stillingaratriði, þar á meðal má velja matsaðferð ("estimator"). Með því að tilgreina sérstaklega matsaðferð sem hentar breytunum sem við erum að vinna með — raðbreytum — mætti e.t.v. fá réttara og betra mát. Bætum "estimator = "WLSM", ordered = names(gogn)" við cfa() skipunina.

14

.457

Tavaan 0.0.10 ended normally arter 10 recrations

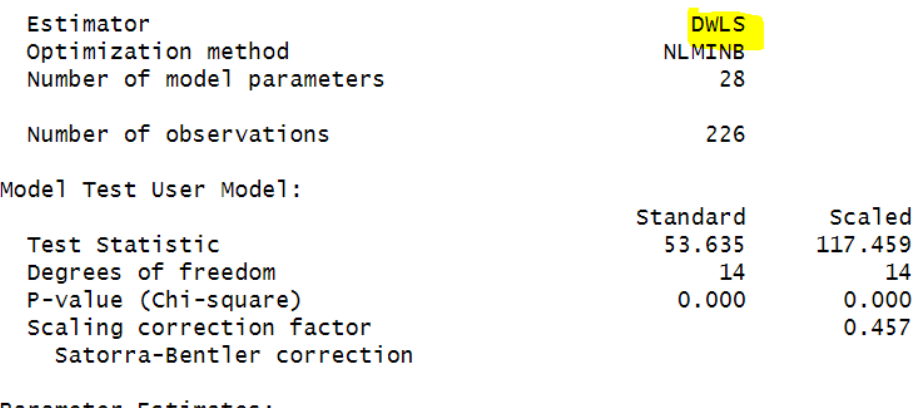

Parameter Estimates:

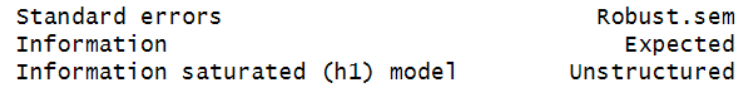

#### Latent Variables:

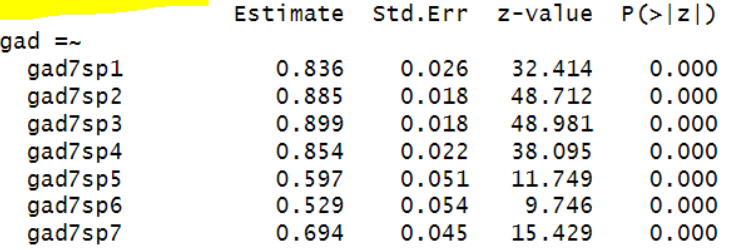

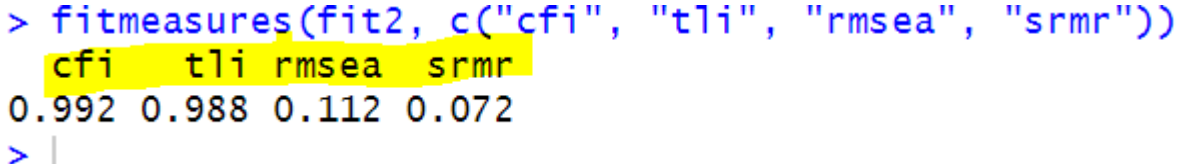

- Staðfestandi þáttagreining (e. confirmatory factor analysis)
- · Hvað er mát reynist ekki viðunandi?
	- · Svo, athuga hvað svokallaðir breytistuðlar leggja til
	- modindices(fit2, sort = TRUE, maximum.number =  $5$ )

```
VIUUU VILLE VIVII
                                                         2. Ekki tekist að bægja frá þér
> modindices (fit2, sort = TRUE, maximum.number = 5)
       Ths op
                  rhs
                          mi
                              epc sepc.lv sepc.all sep
                                                           áhyggjum eða hafa stjórn á
58 \frac{q}{q} ad7sp2 \sim \frac{q}{q} ad7sp3 25.842 0.236
                                    0.236
                                               1.157
                                                           beim
70 gad7sp5 \sim gad7sp6 10.139 0.207
                                    0.2070.305
67 gad7sp4 ~~ gad7sp5 9.997 0.192
                                    0.1920.461- 3. Haft of miklar áhyggjur af
60 gad7sp2 \sim gad7sp5 9.843 -0.234 -0.234
                                              -0.62854 gad7sp1 ~~ gad7sp4 9.428 0.140
                                      0.1400.491ýmsum hlutum
\geq
```
- Staðfestandi þáttagreining (e. confirmatory factor analysis)
- Hvað er mát reynist ekki viðunandi?
	- · Svo, athuga hvað svokallaðir breytistuðlar leggja til
	- likan2 <-'gad =~ gad7sp1 + gad7sp2 + gad7sp3 + gad7sp4 + gad7sp5 +  $g$ ad $7$ spó + gad $7$ sp $7$ gad7sp2 ~~ gad7sp3'
	- $\cdot$  fit2 <- cfa(likan2, data = gogn, std.lv = T, estimator = "WLSM", ordered =  $names(qogn\_gad)$ )

- Staðfestandi þáttagreining (e. confirmatory factor analysis)
- · Hvað er mát reynist ekki viðunandi?
	- · Með því að leyfa fylgni milli atriða sem snúa að áhyggjum batna mátgæði umtalsvert (athuga, verða að vera rök fyrir breytingum!)

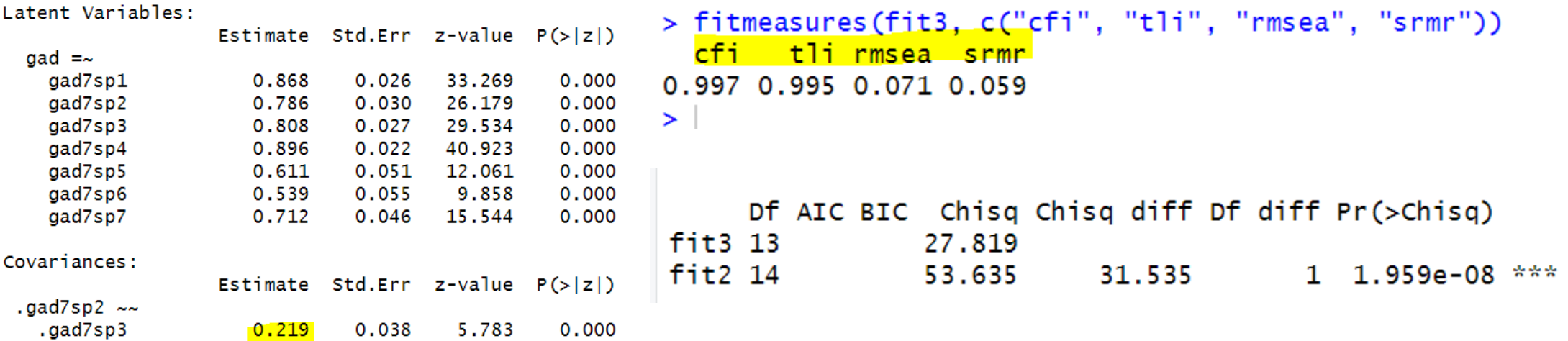

#### **Samantekt**

- Við gerum þá kröfu að matstæki sem við notum
	- skili stöðugri og nákvæmri niðurstöðu, og að a)
	- b) niðurstaðan sé magnbinding á fyrirbærinu sem ætlunin er að meta og engu öðru (sérlega relevant begar summuskor eru notuð)
- Próffræðilegir eiginleikar upplýsa okkur um að hversu vel matstæki standast bær kröfur

#### **Samantekt**

- GAD-7 (þ.e. summuskorið!) er mikið notaður í klíník og rannsóknum –<br>verðum að ganga úr skugga um að próffræðilegir eiginleikar séu ásættanlegir
- · Áreiðanleiki
	- · Alfa var 0,87 vel viðunandi, einkum vegna þess að það eru fá atriði
	- · Omega var hærri, 0,90 það er nokkuð gott
- Réttmæti
	- · Virðist sem einn þáttur lýsi gögnunum nægilega vel
	- · ...mögulega annar smærri báttur líkamlegra einkenna, en ekki afgerandi vísbendingar
	- · Ályktum sem svo að summuskorið sé réttmætur mælikvarði á einkenni almennrar<br>kvíðaröskunar í klínísku úrtaki

# Hjálparefni

A svæði Próffræðistofu á vef Heilbrigðisvísindastofnunar má finna umfjöllun um próffræðilega eiginleika - skoðið hana! Þar inn fara einnig bessar glærur og fyrirlestur.

Tíma í ráðgjöf má bóka á sameiginlegri bókunarsíðu Próffræðistofu og Tölfræðiráðgjafar: https://trhvs.simplybook.it/v2/. Fyrirspurnir má senda á phys@hi.is.

## Annað gagnlegt

- Meginhlutagreining
	- SPSS: https://statistics.laerd.com/spss-tutorials/principal-components-analysis-pca-using-spss-statistics.php
	- R: https://www.r-bloggers.com/2018/04/p-is-for-principal-components-analysis-pca/
- Kennslubók í Jamovi  $\bullet$ 
	- https://www.learnstatswithjamovi.com/
- **Greinar**  $\bullet$ 
	- McNeish, D. (2018). Thanks coefficient alpha, we'll take it from here. Psychological methods, 23(3), 412.
	- Flora, D. B. (2020). Your coefficient alpha is probably wrong, but which coefficient omega is right? A tutorial on using R to obtain better reliability estimates. Advances in Methods and Practices in Psychological Science,  $3(4)$ , 484-501.
	- Fyrir þau sem hafa gaman af fræðilegum rifrildum: Raykov, T., & Marcoulides, G. A. (2019). Thanks coefficient alpha, we still need you!. Educational and psychological measurement, 79(1), 200-210.

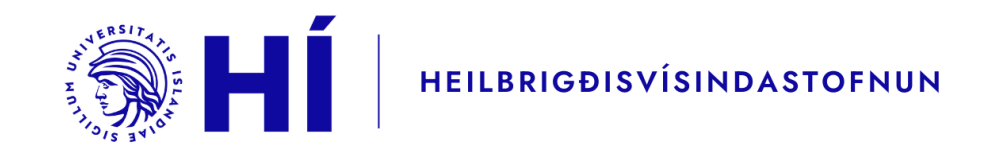

#### Gangi ykkur vel!